# **Initialization of Thermofluid models**

# Francesco Casella

*(francesco.casella@polimi.it)*

Dipartimento di Elettronica e Informazione Politecnico di Milano

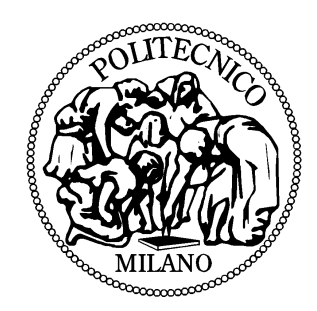

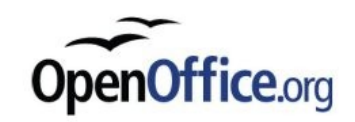

# **Introduction**

- Initialization is critical for models with dynamics
	- solution of ODE/DAE depends on initial conditions
	- if consistent initial conditions cannot be found, the model is useless
- Thermofluid models often strongly nonlinear
- Steady-state initialization involves solving large, strongly nonlinear systems of equations
	- sensitivity to initial guess values
	- sensitivity to selection of iteration variables
	- tracing root of problem difficult
		- guess values?
		- errors in the model (e.g. wrong parameters)?
- Troubleshooting is not user friendly
	- understanding of the symbolic/numeric methods
	- understanding the equations of the original model (not encrypted!)
	- equations are rearranged / symbolically solved
	- no avaliable Modelica tool currently gives user friendly GUI support
	- unpredictable time-to-go

# **Specifying initial conditions - defaults**

Each variable in Modelica has a start attribute

```
model SimpleSystem
   parameter Time tau;
  parameter Real x start = 2;
  Real x(start = x start);
   Real u;
equation
  u = if time < 1 then 1 else 2;tau * der(x) = - x^2 + u;
end SimpleSystem
```
- By default, Modelica tools use start values to assign initial values to state variables
- It is possible to log these additional initial equations (Simulation | Setup | Translation | Log selected default initial conditions)

#### **Specifying initial conditions – fixed attribute**

• Setting the fixed attribute to true one indicates explicitly that the initial value of the variable is the initial value

```
model SimpleSystem2
   parameter Time tau;
  parameter Real x start = 2;
  Real x(start = x start, fixed = true);
   Real y;
   Real u;
equation
  u = if time < 1 then 1 else 2;tau * der(x) = - x^2 + u;
  y = 3*x^2;end SimpleSystem2
```
# **Specifying initial conditions – initial equations**

- In Modelica 1.x, initialiation was mainly thought as a tool issue
- Dymola had a run-time interface to specify initial conditions a define free and fixed variables (using data from fixed and start attributes)
- Since Modelica 2.0 (2002): explict initial equations with arbitrary structure (the old fixed = true mechanism is still available)

```
model SimpleSystem
   parameter Time tau;
  parameter Real x start = 2;
  Real x(start = x start);
   Real y;
   Real u;
equation
u = if time < 1 then 1 else 2; u = if time < 1 then 1 else 2;tau * der(x) = - x^2 + u;
  y = 3*x^2;initial equation
  x = x start;
end SimpleSystem
                                    model SimpleSystem
                                        parameter Time tau;
                                      parameter Real x start = 2;
                                      Real x(start = x start);
                                       Real y;
                                       Real u;
                                    equation
                                    tau * der(x) = - x^2 + u;
                                       y = 3*x^2;initial equation
                                      \textbf{der}(x) = 0;end SimpleSystem
```
- Initial equations are combined with dynamic equations
- Nonlinear solvers use start attribute for guess values

#### **Specifying initial conditions – Unknown parameters**

• Parameters can be freed and determined by further initial equations (beware of initial equation count...)

```
model SimpleSystem
   parameter Time tau;
  parameter Real x start = 2;
  parameter Real y start = 10;
  parameter Real u start(fixed = false, start = 2);
  Real x(start = x start);
   Real y;
   Real u;
equation
  u = if time < 1 then u start else u start + 1;
  tau * der(x) = - x^2 + u;
  y = 3*x^2;initial equation
  \text{der}(x) = 0;y = y start;
end SimpleSystem
```
• Fixed attributes can be changed at instantiation (Show Component feature in the Dymola GUI)

```
System S(u start(start = 2, fixed = false),
           y(\text{start} = 3, \text{fixed} = \text{true});
```
# **Meaningful initial conditions for thermofluid systems**

- In some cases, the initial state of a thermofluid system conveniently expressed by giving the values of initial states
- Example: direct steam generation solar plant just before dawn
	- temperature distribution in the collector pipes = ambient temperature
	- given temperatures in the storage volumes, depending on length of shutdown period
	- zero (or negligible) flows (beware of singular conditions)
- In other contexts, starting from an "off-state" is problematic/not required
- Example: power plant model for load change or primary frequency studies
	- range of validity 30-100%
	- piping and instrumentation for startup not included in the model (turbine bypass systems, steam vents, etc.)
- In these cases, the typical transient is the response to a disturbance starting from an equilibrium state (steady-state)
- Fixing approximated initial states can lead to unphysical transients
	- out-of-range mass & heat flow values
	- flow reversal
	- trip conditions

– ...

- Steps of model transformation
	- flattening
	- index reduction
	- elimination of trivial equations / alias variables
	- BLT transformation
		- dynamic problem equations (initial values and parameters)
		- initialization problem (derivatives, algebraic variables)
	- Tearing applied to implicit systems of equations to reduce the number of iteration variables
- Equations solved as explicit assignments  $\rightarrow$  no problem
- Implicit linear equations  $\rightarrow$  solved without problem if non-singular
- Implicit nonlinear equations  $\rightarrow$  iterative methods  $\rightarrow$  reasonable guesses required for the iteration variables
- Guess values provided in Modelica by start attributes
	- defined by types
	- defined by modifiers in library models, possibly through parameters
	- defined by direct modifiers on the simulation model

#### **Quick review of Modelica model transformations (cont'd)**

- Guess values provided in Modelica by start attributes
- Defined by types

```
type Temperature = Real(unit = 'K', start = 300);
```
• Defined by modifiers in library models, possibly through parameters

```
SI.Pressure p_start;
SI.Pressure p(start = p_start);
```
• Defined by direct modifiers on the simulation model

```
model PlantWithStartAttributes
   extends Plant(
    turbine(p in(start = 1.27e8)),
    drumHP(p(start = 1.32e8)));
end PlantWithStartAttributes;
```
# **Tearing / Alias variables**

- A small fraction of model variables require a guess value to ensure solver convergence
- ~60% alias variables  $(x = \pm y)$
- $\sim$ 30% assigned in assignment section of torn systems
- Selection of alias and iteration variables in torn systems not unique!
- Alias variable selection in Dymola:
	- highest priority to direct modifiers,
	- intermediate priority to modifiers in libraries
	- lowest priority to type-defined start values
- Tearing variable selection
	- optimal selection: NP-complete problem
	- proprietary heuristics
	- changes w/ small modifications of model
	- changes w/ tool version

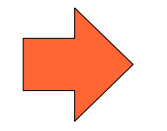

Not really object oriented!

- Interactive demo
- dsmodel.mof: how to generate, how to read
- dslog.txt: how to generate, how to read
- Divide and conquer
	- break plant in smaller modules
	- initialize each model w/ suitable boundaries
	- make sure each model is correctly parameterized
- Check dsmodel.mof/dslog.txt and improve start values
- Fix initial states, run transient until equilibrium
	- requires asymptotically stable equilibrium (if not, use simple feedback controllers to stabilize)
	- transient might go wrong because of abnormal mass and energy flows due to unphisical values of initial states
	- example: evaporator with high heat transfer coefficient
		- small error in delta-T fluid-wall  $\rightarrow$  large error in heat flow  $\rightarrow$ condensation/evaporation  $\rightarrow$  bad flow rates (possibly flow reversal)
- Important remark: if the parametrization of the model is incorrect, a steady-state solution might not exist!

# **An example of model without steady-state solution**

1.05

- Natural circulation steam generator
- Nominal operating data:
	- drum pressure 127 bar
	- feedwater pressure 137 bar
	- steam valve outlet pressure 50 bar
	- power from flue gas: 100 MW
	- steam flow: 80 kg/s
- Steam flow rate roughly proportional to steam valve Cv and drum pressure
- Assume now Cv is just 10% smaller than the correct value
	- in order to evacuate 80 kg/s drum pressure should be 140 bar
	- feedwater cannot flow from source at lower pressure!

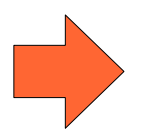

Solution does not exist!

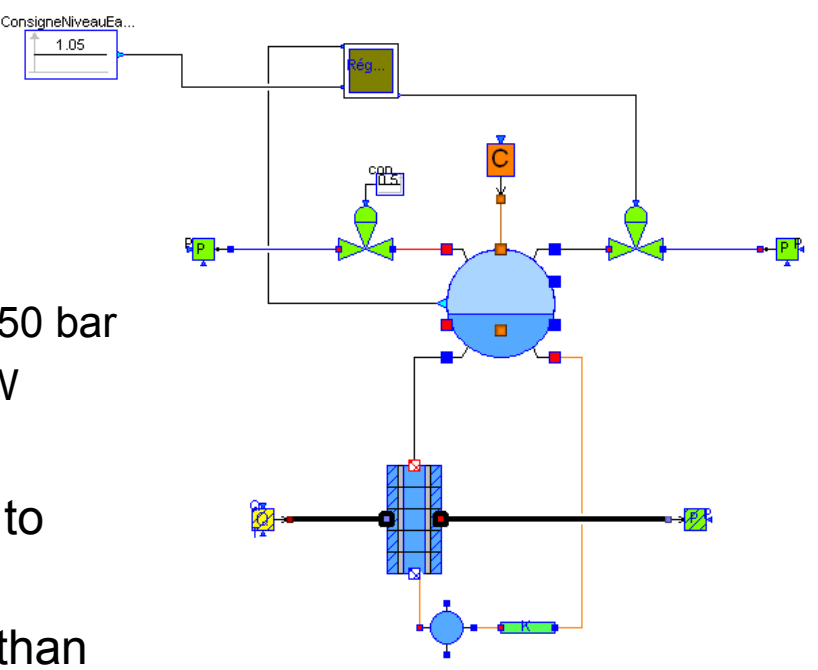

# **Troubleshooting**

- Set initial values of pressures and enthalpies close enough to nominal operating point
- The system has an asymptotically stable equilibrium thanks to level controller
- Start the simulation
- Drum pressure increases steadily
- Steam flow << feedwater flow
- ➔ Too small steam valve
- ➔ Increase steam valve Cv
- To find the correct Cv:
	- $-$  set Cv(fixed = false)
	- set steam\_flow(start =  $80$ , fixed = true)

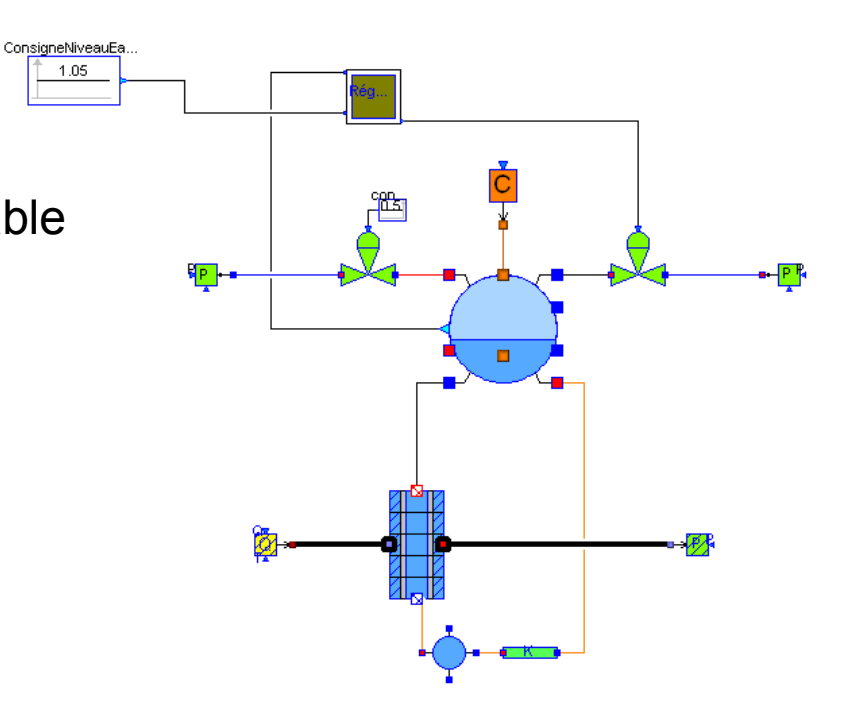

1.05

- Setting start values
	- tedious
	- selection of iteration variables can change
	- how to determine good enough values?
	- not object oriented
	- not robust
	- requires high-end skills to troubleshoot models
- A more robust method required
	- guarantee convergence
	- use only well-known design data
	- reasonable defaults for iteration variables
	- no need of directly setting start values
	- object-oriented

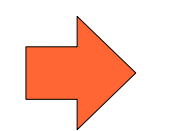

Homotopy-based initialization

### **Homotopy-based initialization: basic ideas**

- Simplified problem solved first
	- same variables, slightly modified equations
	- close enough to the actual one
	- steady-state (otherwise structure can change too much!)
	- $-$  simpler to solve ("less nonlinar"  $\rightarrow$  less sensistive to guess values)
	- guess values possibly provided by default
- Solve convex combination of simplified and actual problem
- Caveat: the problem changes continuously, the solution might not
	- turning points (can be handled by specialized solvers)
	- asymptotes (failure)
	- bifurcations (requires interaction with expert user)
- Specification in Modelica 3.2: homotopy operator
	- homotopy(actual, simplified)
	- during solution of initialization returns  $\lambda^*$ actual + (1 –  $\lambda$ ) \*simplified

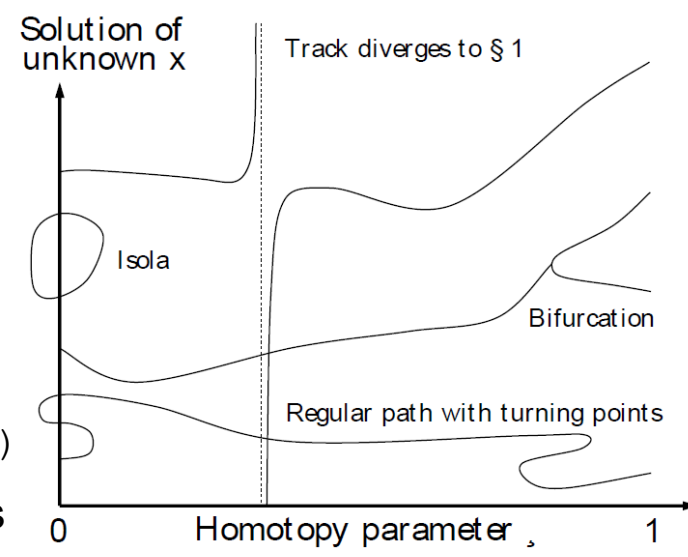

#### **Simplified models for thermofluid systems**

- Linear momentum balance equations with constant coefficients based on nominal operating point
	- pressure loss components  $w = w_{nominal} / \Delta p_{nominal} \cdot \Delta p$
	- static head term  $\Delta p_{static} = \rho_{nominal} \cdot gH$
	- steam turbine  $w = w_{nominal}/p_{nominal} \cdot p_{inlet}$
	- pump: linearized characteristic around nominal operating point

```
// Pressure loss component
pin - pout = homotopy(smooth(1, Kf*squareReg(w,wnom*wnf))/rho,
                       dpnom/wnom*w) "Flow characteristics";
```

```
// Valve for incompressible fluid
w = homotopy(FlowChar(theta)*Av*sqrt(rho)*sqrtR(dp),
              theta/thetanom*wnom/dpnom*dp);
```

```
// Pump
function df dq = der(flowCharacteristic, q flow);
head = homotopy(
  (n/n0)^2*flowChar(q*n0/(n+n-eps)),
  df dq(q0)*(q-q0) + (2/n0*flowChar(q0) - q0/n0*df dq(q0))*(n-n0) + head0);
```

```
// Turbine
w = homotopy(Kt*partialArc*sqrt(p_in*rho_in))*sqrtReg(1-(1/PR)^2),
              wnom/pnom*p_in);
```
# **Simplified models for thermofluid systems (cont'd)**

- Energy balance equation: nonlinear wh terms
	- use nominal flow rate for energy balance in 1D models for heat exchangers
	- gets rid of most wh terms in a typical model
- Upstream specific enthalpy depending on flow direction
	- assume design direction of flow

```
hi = homotopy(if not allowFlowReversal then inStream(inlet.h_outflow)
                                       else actualStream(inlet.h outflow),
```

```
inStream(inlet.h outflow));
```
• Flow-dependent heat transfer coefficients

– assume nominal h.t.c. value

```
wall.gamma[j] = homotopy(gamma_nom*noEvent(abs(infl.m_flow/wnom)^kw),
                         gamma nom);
```
- Temperature-specific enthalpy relationship J,
	- Not too nonlinear in most cases (save phase changes)
	- Do not change (difficult to make it consistent across models)
	- Set rough start values
		- liquid / two-phase / vapour for water
		- within 100-200 K for ideal gases

# **Simplified models for thermofluid systems (cont'd)**

- Controllers acting on flows and controlling energy-related quantities
	- may introduce strong nonlinear coupling between hydraulic and thermal equations
	- simplified model: keep control variable fixed at nominal value (opened feedback loop)
- Controllers with saturations and anti-windup
	- Saturations are strong nonlinearities
	- If known to be in linear regime: remove saturations
	- $-$  Else: fix at 0% or 100%
- Control valves
	- Assume flow is nominal flow \* opening (regardless of density and pressure drop)
- Initialization not at nominal operating point
	- Simplified model has all setpoints at nominal values
	- Homotopy brings the setpoints to the desired value
	- Different from relaxation transient: quasi-static transformation (less problems if initial guess not accurate – no weird transients)

# **Performing the homotopy transformation**

- Suitable continuation solvers can be used
	- can track turning points
	- efficient interpolation-extrapolation
- Ideally
- no turning points
- no other singularities
- Singularities might arise if wrong parametrization
	- split system into subsystems
	- divide and conquer

#### **Homotopy-based initialization: tool support**

- Successful experiments at Politecnico and EDF
	- experimental solver linked to Dymola
	- by M.Sielemann, based on NOX/LOCA solver
	- definitely not user-friendly
- Small-size use cases
	- multibody systems with multiple steady-state configurations
	- analog electronic circuits
	- hydrauliccircuits
	- air conditioning systems
- Large-sized use cases
	- complete combined-cycle power plant models
	- up to 670 iteration variables (!)
	- no need of manual setting of start values
- Preliminary implementation in Dymola 7.5 (not good enough yet)
- Hopefully available soon as standard feature in all Modelica tools

# DISCUSSION

- M. Sielemann, F. Casella, M. Otter, C. Clauss, J. Eborn, S.E. Mattsson, H. Olsson: Robust Initialization of Differential-Algebraic Equations Using Homotopy. Proceedings of 8<sup>th</sup> International Modelica Conference, Dresden, Germany, 20-22 March 2011.
- F. Casella, M. Sielemann, L. Savoldelli: Steady-state Initialization of Object-Oriented Thermo-Fluid Models by Homotopy Methods, Proceedings of 8<sup>th</sup> International Modelica Conference, Dresden, Germany, 20-22 March 2011.